## **Explorer**

Inhalt:

D

[Dokumente](https://wiki.speedy-pdm.de/doku.php?id=speedy:10_explorer:20_documents)

E

[Einführung](https://wiki.speedy-pdm.de/doku.php?id=speedy:10_explorer:01_intro)

G

[Grundlagen](https://wiki.speedy-pdm.de/doku.php?id=speedy:10_explorer:02_basics)

L

[Lokales Arbeiten](https://wiki.speedy-pdm.de/doku.php?id=speedy:10_explorer:localework)

N

- [Nachrichten](https://wiki.speedy-pdm.de/doku.php?id=speedy:10_explorer:message)
- [Notizen](https://wiki.speedy-pdm.de/doku.php?id=speedy:10_explorer:note)

P

[Postausgang](https://wiki.speedy-pdm.de/doku.php?id=speedy:10_explorer:outbox)

P (Fortsetzung)

[Posteingang](https://wiki.speedy-pdm.de/doku.php?id=speedy:10_explorer:inbox)

R

[Referenz-Manager](https://wiki.speedy-pdm.de/doku.php?id=speedy:10_explorer:25_referencemanager)

S

[Struktur](https://wiki.speedy-pdm.de/doku.php?id=speedy:10_explorer:10_structure)

From: <https://wiki.speedy-pdm.de/>- **speedyPDM - Wiki**

Permanent link: **[https://wiki.speedy-pdm.de/doku.php?id=speedy:10\\_explorer](https://wiki.speedy-pdm.de/doku.php?id=speedy:10_explorer)**

Last update: **2016/07/27 09:03**

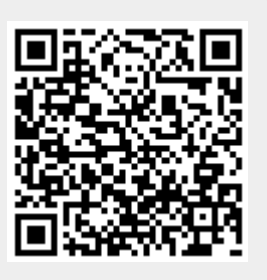